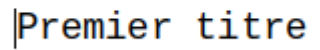

Clique gauche pour positionner le point d'insertion dans le texte

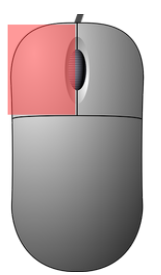

Premier titre

Clique gauche maintenu  $\rightarrow$  faire sa sélection

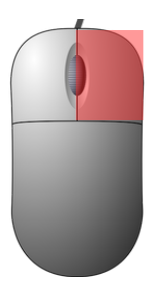

|

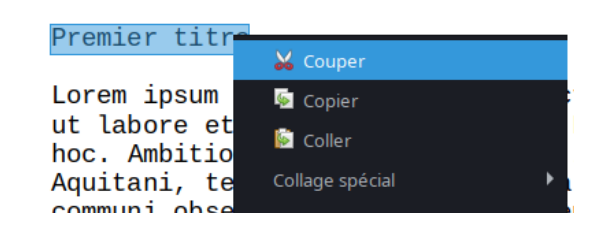

Clique droit → copier ou Clique droit → couper

Clique gauche à l'endroit où on veut coller

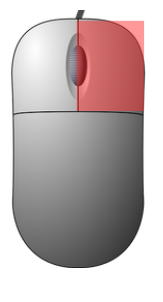

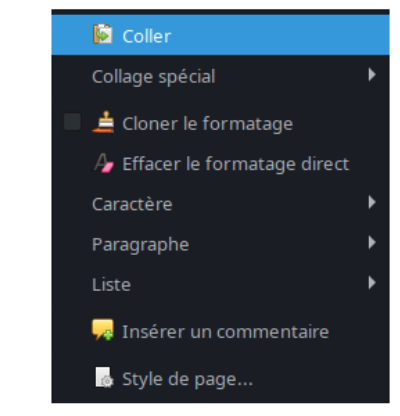

Clique droit → coller